## 小3・4年生用

## 《ながいずみ タブレットのやくそく》

## 1【タブレットを使 うことについて】 つ か

(1) 勉強の道具として使うこと

タブレットは教科書やノートと同じ勉強の道具として使ってください。休み時間や 放課後 など、授 業 以外 の時間でタブレットを使うときも、使い方を守りましょう。 ほうかご じゅぎょう いがい

(2)タブレットは丁寧 に使うこと ていねい

タブレットはこわさないように十 分 に注意してください。タブレットを使わない時間は 机 の中にしまうなどして気をつけましょう。また、タブレットをこわしてしまったら、す つくえ ぐに担任 の先生までつたえてください。また、もしもタブレットをなくしてしまったときも、 たんにん すぐに先生につたえてください。

じゅうぶん

2【タブレットを使うときにしてはいけないこと】

(1)設定をかえる せってい

タブレットには、学校で使うためにとくべつな設定 がされています。画面にあるものを消 せってい してしまったり、あたらしく機能 をつけくわえたりしてはいけません。 きのう

(2)許可 のない場所・時間でつかうこと きょか

タブレットは必ずきめられた場所や時間につかいましょう。

(3)許可 のない撮影 をすること きょか さつえい

タブレットで写真や動画をとるときは、必ず相手がいいといったときに行ってください。

(4) 他人のタブレットをつかうこと たにん

、。。。<br>他人のタブレットを借りたり、操作したりしないでください。

(5)学校内で作ったり配られたりしたデータの持ち出し

学校で作ったデータや写真・動画などは、だれにでも見せていいわけではありません。と くに、インターネットにのせることはしないようにしましょう。

(6) パスワードの公開 こうかい **タブレットやアプリのパスワードは他の人に教えてはいけません。** これらのパスワードは本人以外絶対に使ってはいけません。 ほんにんい が いぜったい

- 3【インターネットを使うときのきまりについて】
- (1)学習活動に必要なことのみに使う

タブレットのインターネットは、勉強に必要なときのみ使えます。あやしいサイトにつな がってしまったときは、すぐに先生に報告 してください。 ほうこく

(2)インターネットを使う時に気をつけること

インターネットを使うときには、つぎのことを守って行動するようにしましょう。ひがい しゃにも、かがいしゃにもなってしまうことがあります。このことは、家でパソコンやスマ ートフォン、ゲームなどでインターネットを使うときも十分に気をつけてください。

①自分の身を自分で守る

インターネットは世界中の人々が利用しています。自分のプロフィールや個人情 報、写 ひとびと りよう こじん じょうほう 真をのせることはとても危険 です。自分の身を自分で守るために、自分自身のことをインタ きけん ーネットにのせることはやめましょう。

②情報 をのせる前にもう一度考える じょうほう

一度インターネットにのせたことは完全 に消すことができません。のせる前に、本当にの かんぜん せても大丈夫 か、よく考えましょう。また、写真だけではなく、他人 が秘密 にしていること だいじょうぶ たにん ひみつ をのせることもしてはいけません。

③言いかたに気をつける

インターネット上でのやり取りは、相手の顔が見えないので、言いかたに気をつけなけれ ばいけません。乱暴 な言葉や相手のいやがる言葉を使うことはやめましょう。らんぼう

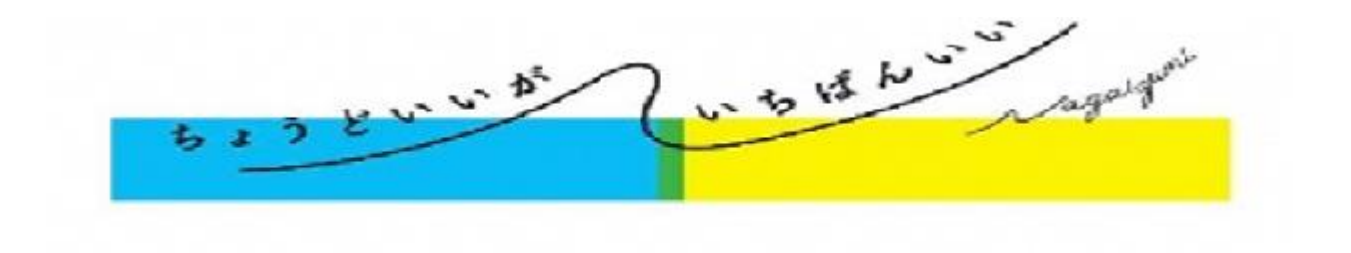